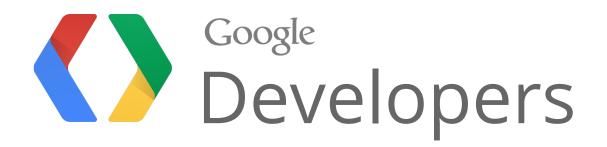

# Getting the most out of Google+ in your organization

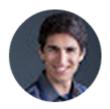

Joel Kalmanowicz, Product Manager

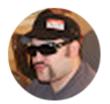

Thunder Parley, Senior Software Engineer

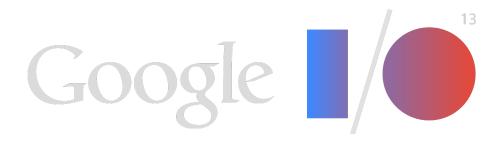

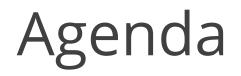

Context

What's New

Summary

Q&A

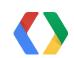

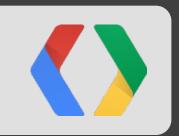

# Context

Google+ for Enterprise Up to Today

# The Google+ Strategy:

Google+ adds identity, relationships, and sharing to your Google product experience. Better for users. Better for businesses.

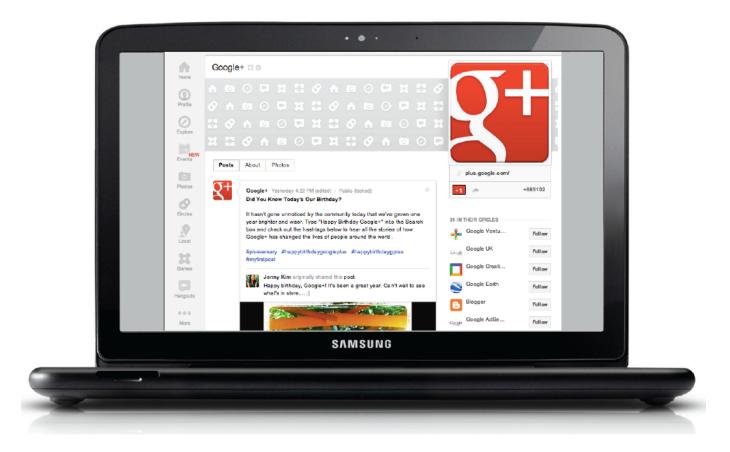

- More information; fewer emails
- Connect and collaborate

#### Share with the right people, securely

#### Work better together, inside & out

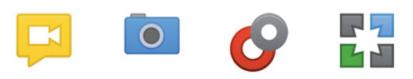

"Our employees were asking for more information, not more email. Google+ allows employees to closely follow their interests, and share with each other."

**Bentley Curran, CIO Brady Corporation** 

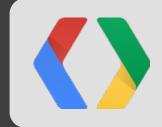

"The real-time collaboration in Docs and communication facilitated through Google+ allows Fairfax Media staff working in many different locations to overcome geographical barriers."

Andrew Lam-Po-Tang, CIO

Fairfax Media

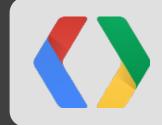

"Our team has completely dumped wired phones and relies entirely on Google+.

We may be dispersed geographically, but with Google+ sharing and Hangouts video conferencing, it feels like we're all in a room together."

Aimee Anderson, VP Business Development

The Grommet

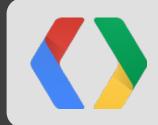

### Features: Domain Labels

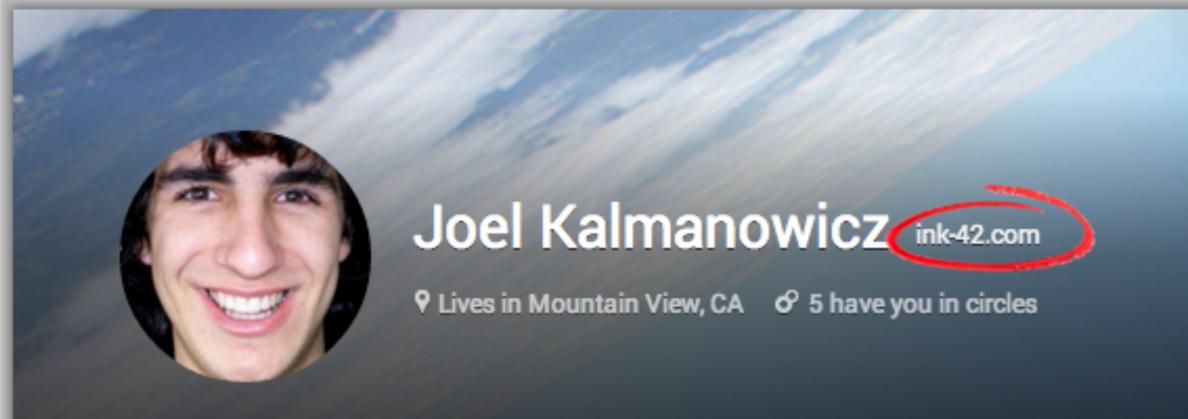

#### Share what's new...

In your circles (4)

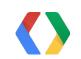

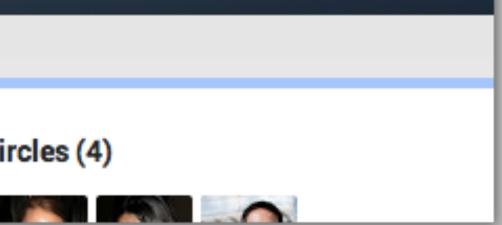

# Features: Domain Labels

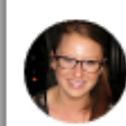

#### Allison Sommer

Shared privately - 11

Product design concepts are c

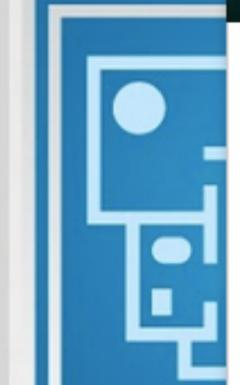

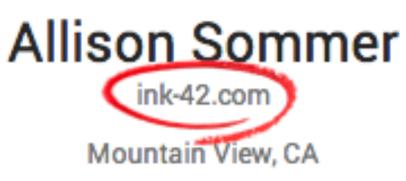

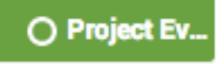

-

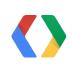

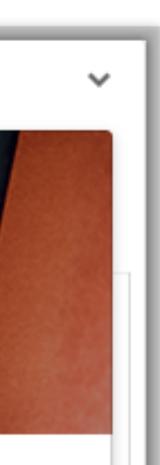

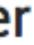

### Features: Domain Labels

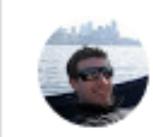

#### Jeremiah Dillon

ink-42.com - 10:11 AM

#### Has anyone worked with Altostrat before?

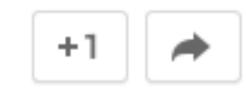

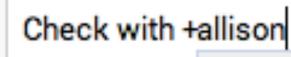

Post commer

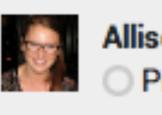

Allison Sommer Project Everest

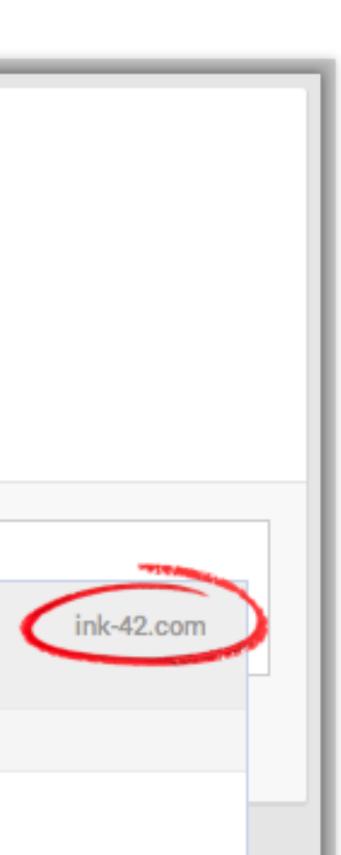

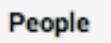

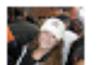

Allison Sommer

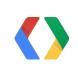

# Features: Hangouts

15 Live Streams

Can monitor for external participants

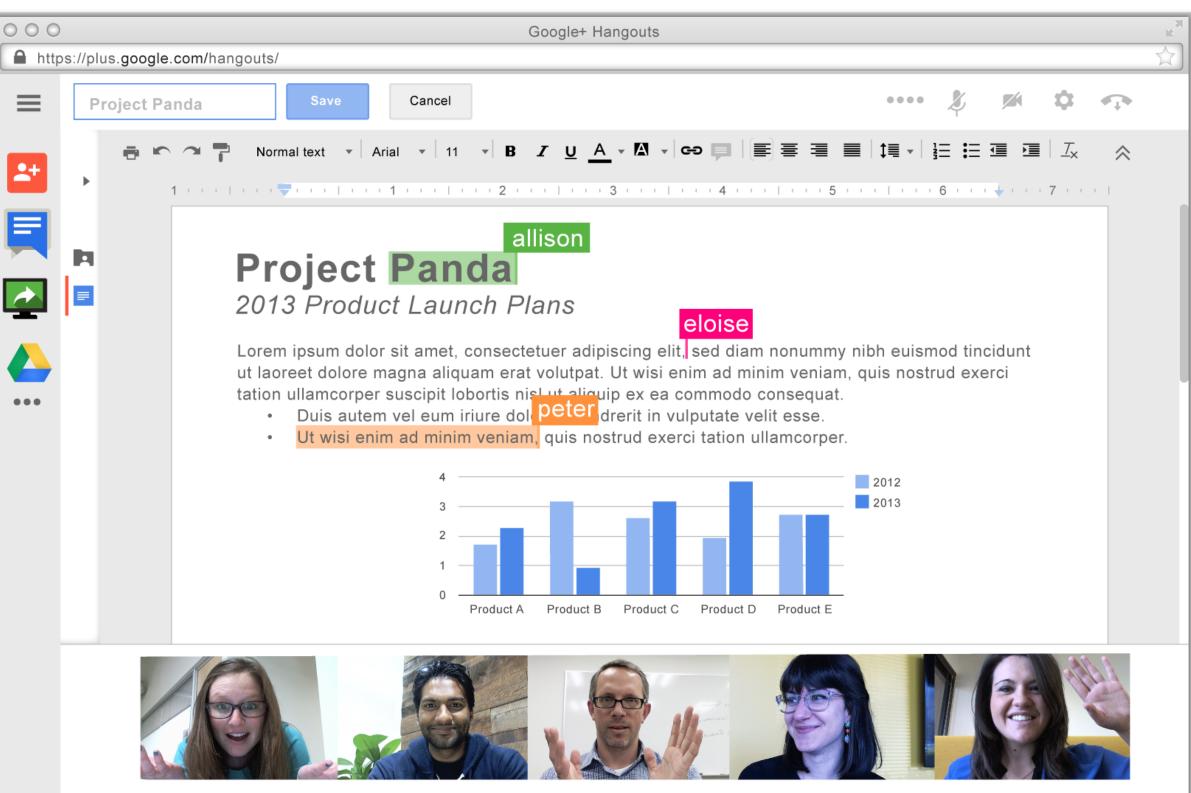

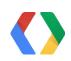

### Features: Restricted Posts

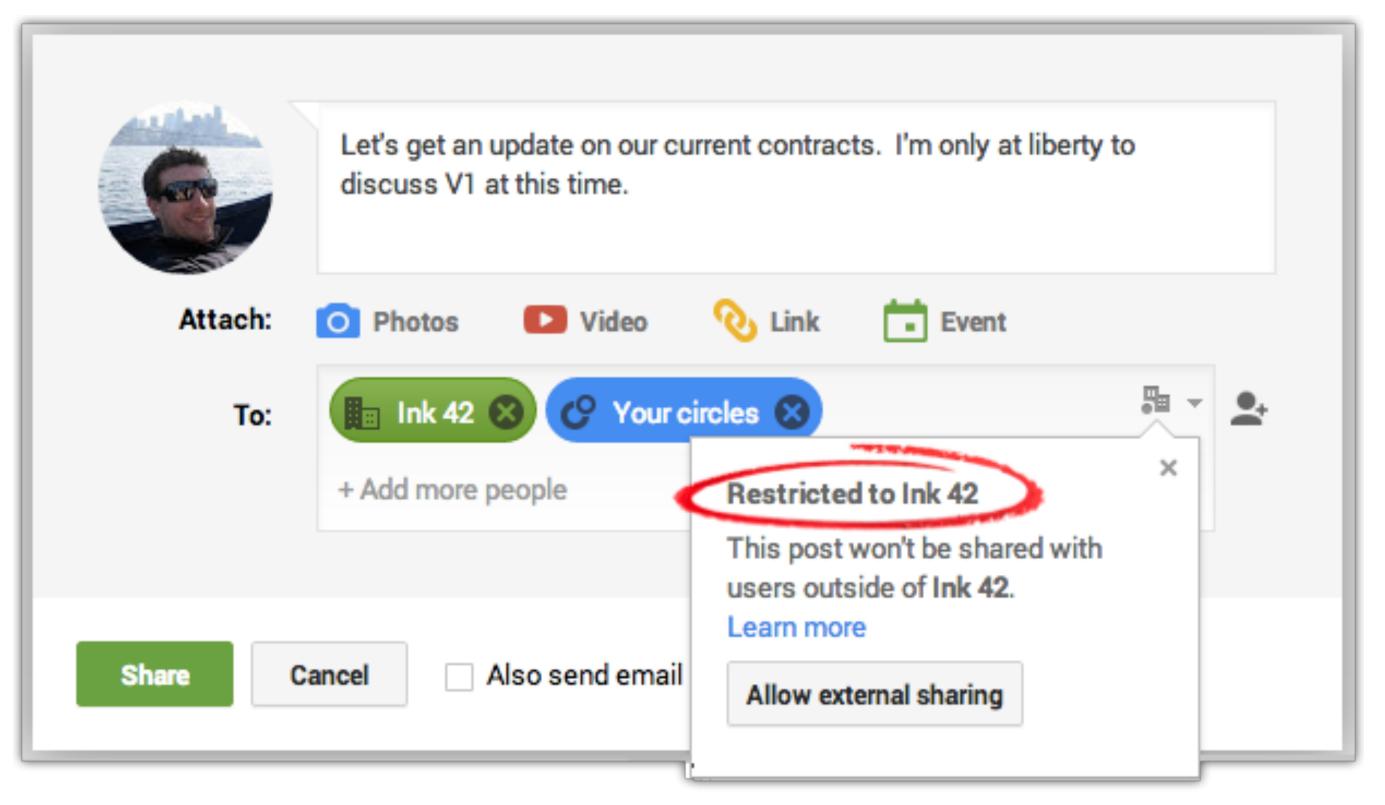

# Features: Admin Controls

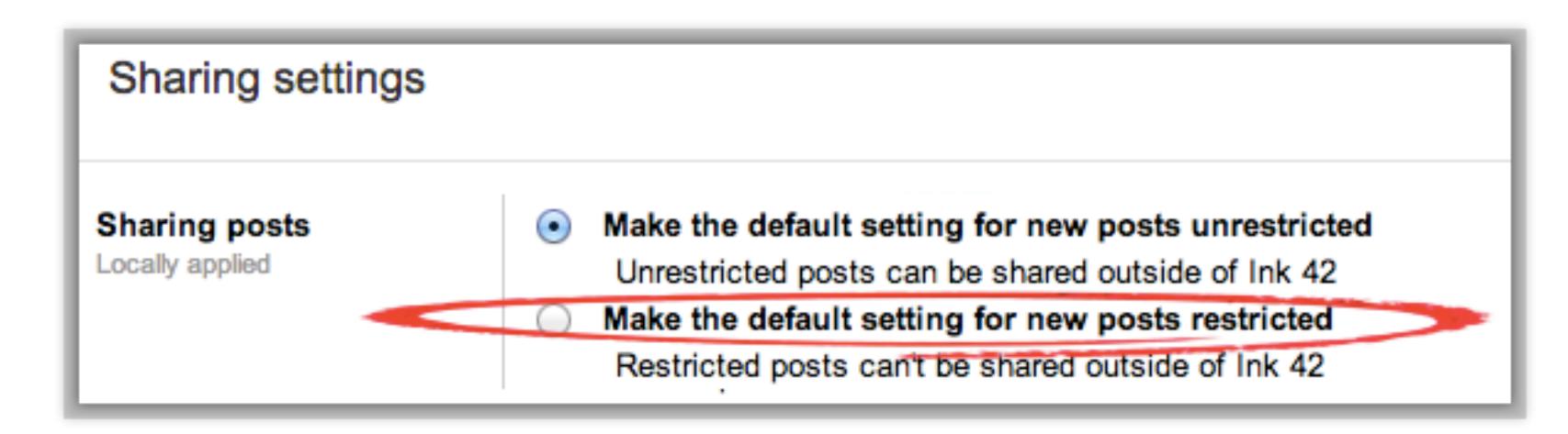

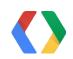

### How Restricted Posts Work

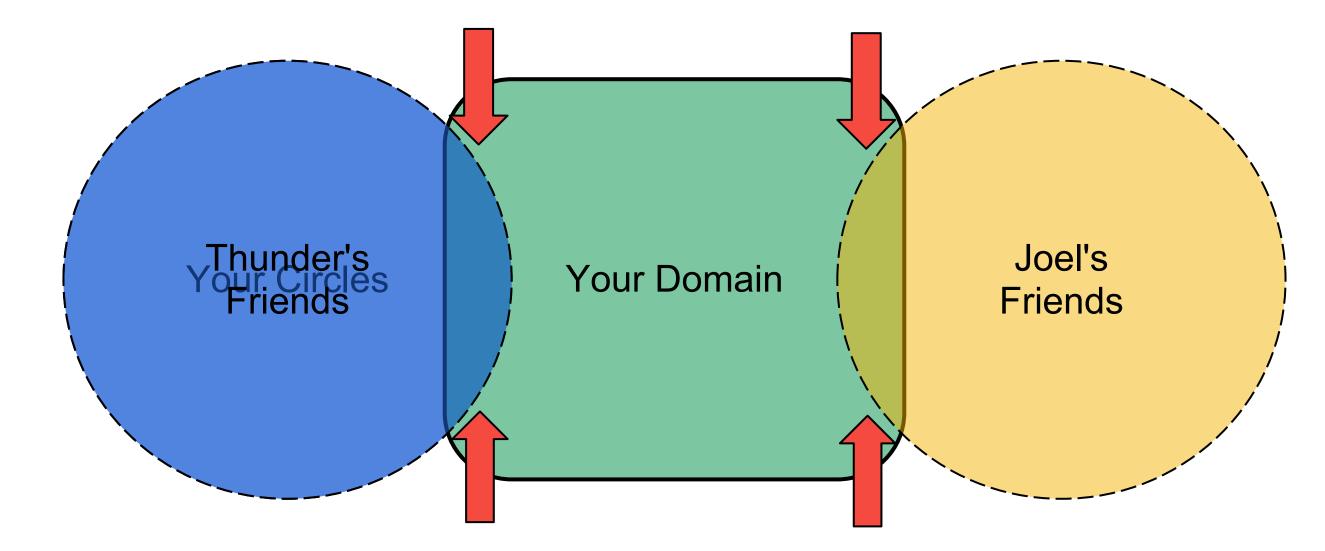

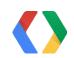

# How Restricted Posts Work

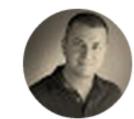

#### **Eddy Johnston**

altostrat.com - 1:51 PM

I heard that a Google rep might drop by to take a look at our APIs before release! Anyone know?

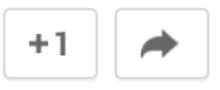

Post comment

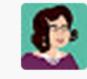

#### Are you coming to visit +Joel Kalman

Can

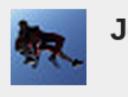

Joel Kalmanowicz

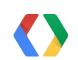

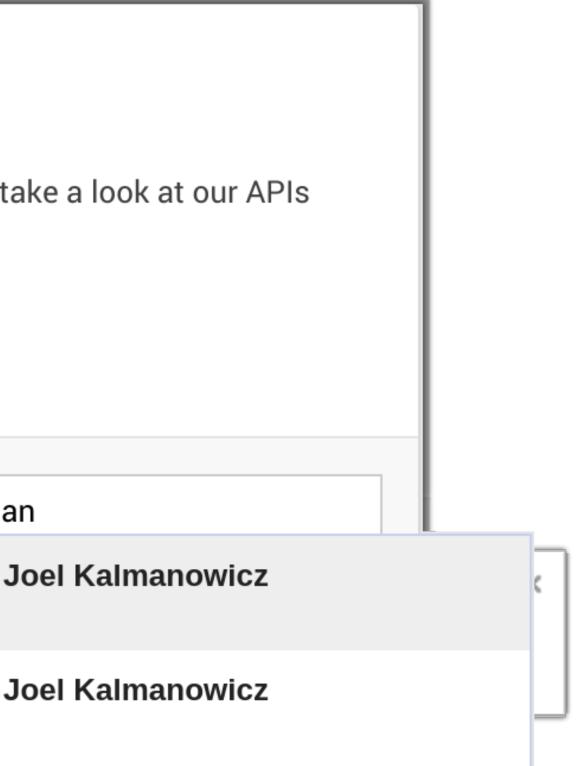

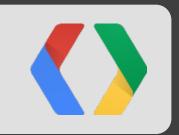

# What's New

Google+ Domains API

### Google+ Domain API S@mple CRM Integration Demo

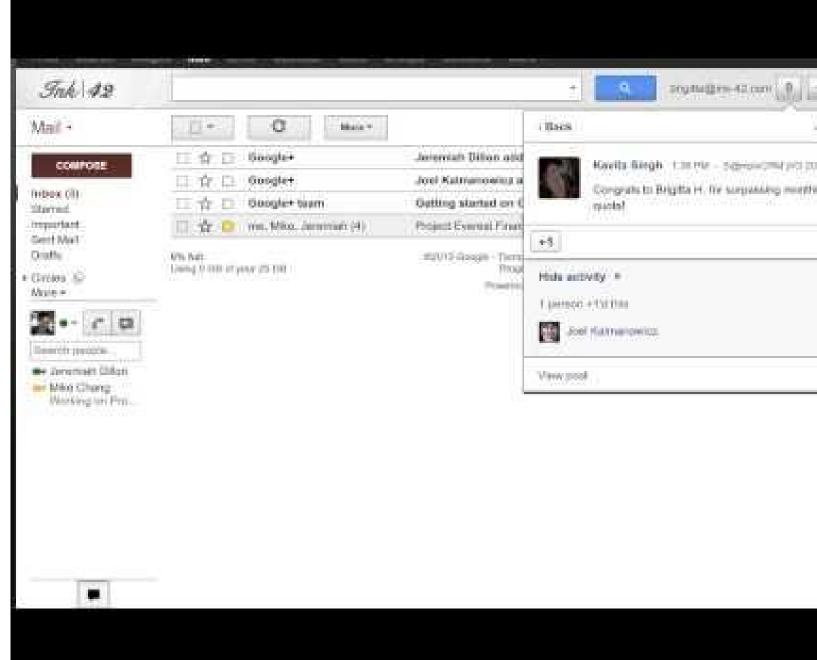

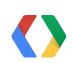

| + love 🔁 -         |
|--------------------|
| - Norser ( Otler - |
| 000 +0) K          |
| ty with            |
| -1                 |
| autivity           |
|                    |
| Nute post          |

#### Google+ Domain API Under the Hood - Setup

@Override

protected void doPost(HttpServletRequest req, HttpServletResponse resp)

```
throws ServletException, IOException {
```

```
String msg = req.getParameter("msg");
String email = req.getParameter("email");
```

```
if (msg != null && !msg.isEmpty()) {
   GoogleAuthorizationCodeFlow authFlow = Utils.initializeFlow();
   Credential credential = authFlow.loadCredential(Utils.getUserId(req));
   Plus plus = new Plus.Builder(Utils.HTTP_TRANSPORT, Utils.JSON_FACTORY, credential).build();
```

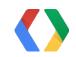

Java

### Google+ Domain API Under the Hood - Post the Activity

// Create and populate the activites
Activity activity = new Activity()
.setObject(new PlusObject().setOriginalContent(msg))
.setAccess(new Acl()
 .setItems(ImmutableList.of(
 new PlusAclentryResource().setType("domain"), // all of ink-42.com
 new PlusAclentryResource().setType("person").setId(email) ))
 .setRestricted(true))); // required, this does the domain restriction

// make the API call returning the newly created activity posted as 'me'
Activity response = plus.activities().insert("me", activity).execute();

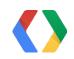

. . .

#### Java

### Google+ Domain API Under the Hood - Write URL and Finish

```
PrintWriter respWriter = resp.getWriter();
resp.setStatus(200);
respWriter.write(activity.getUrl());
respWriter.close();
}
```

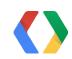

#### Java

#### Google+ Domain API Safeguards

Limited to

- Google Apps customers
- Your domain
  - Write posts *restricted* to your domain
  - Read posts from domain users

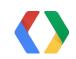

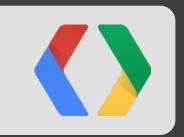

# Summary & Next Steps

Register Your Interest

# Summary: Context

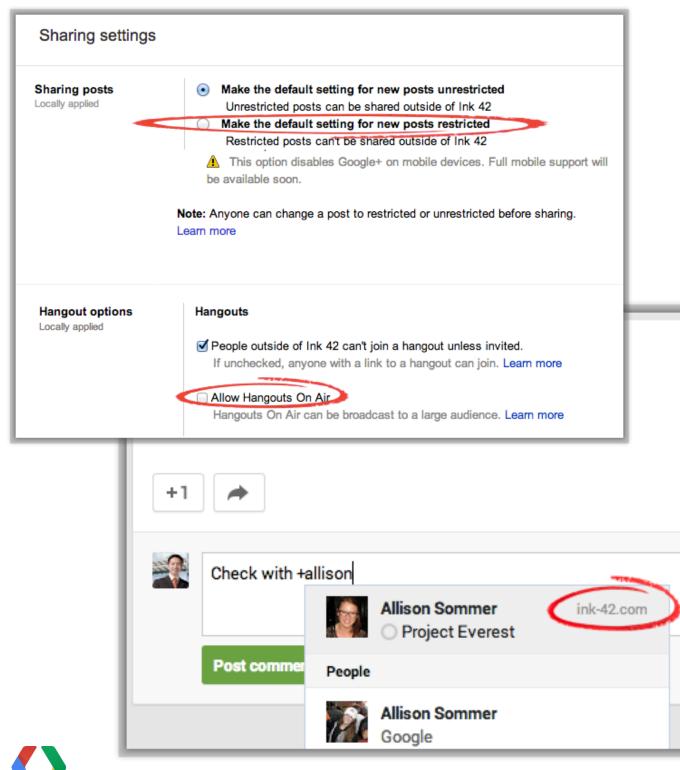

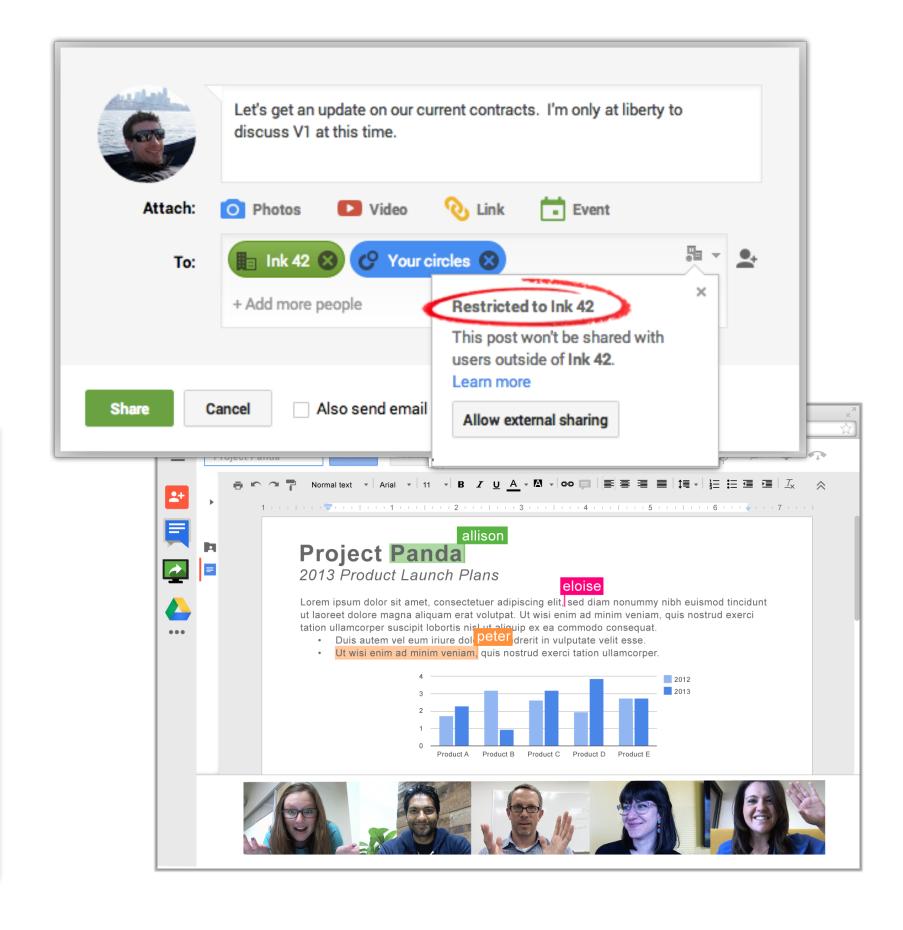

#### Summary: What's New **Google+ Domains API**

Percent to Goal: 112.0%

Post Congrats to Brigitta H.!

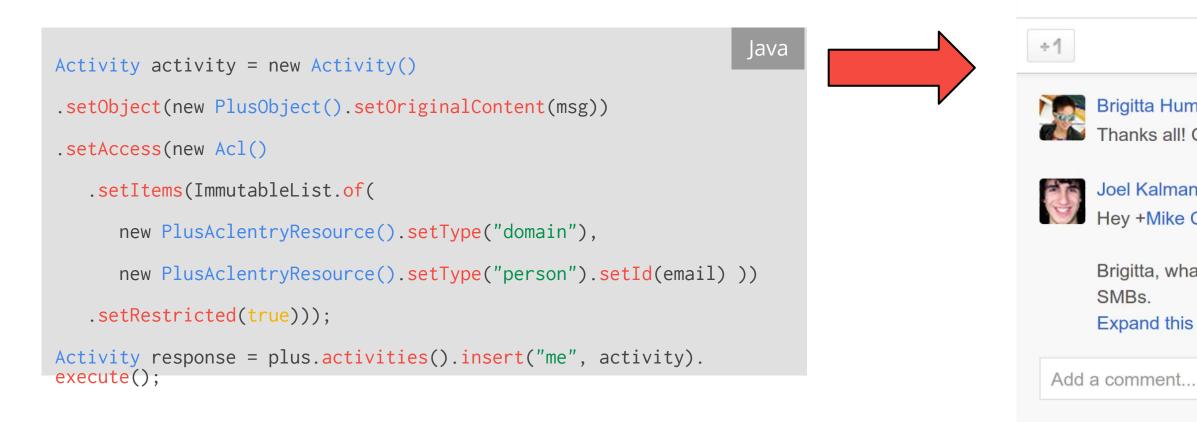

View post

< Back

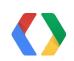

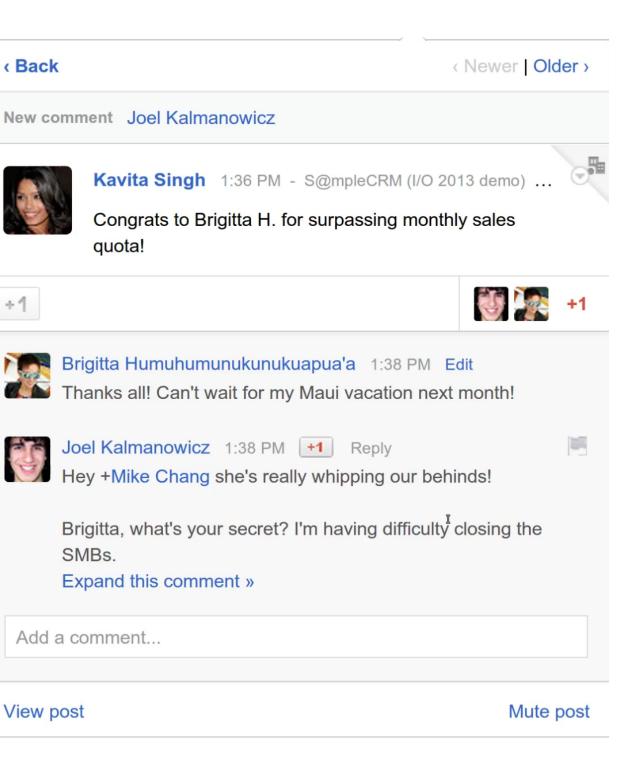

#### Next Steps Get Involved

- Register Your Interest at goo.gl/CitdT
- Talk to your Account Managers
- Ask your software vendors to build integrations

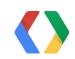

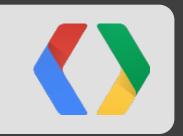

# Questions & Answers

Google+ for Businesses and Schools

# <Thank You!>

Please submit your feedback on the app, using a QR code reader, or on our website!

Joel Kalmanowicz **Thunder Parley** 

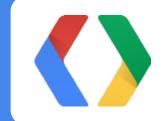

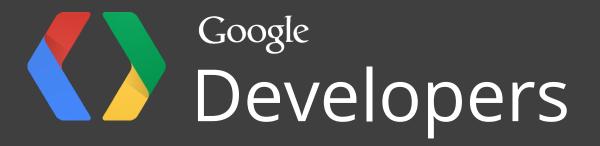